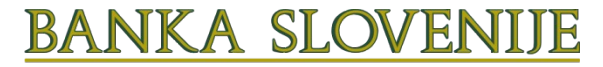

**BANK OF SLOVENIA EUROSYSTEM** 

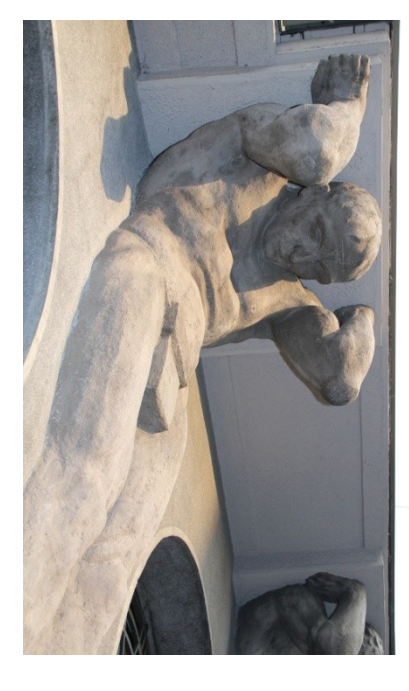

## **Easily translatable Shiny applications**

**Matjaž Jeran – Financial statistics** uRos 2018 on 14-September-2018

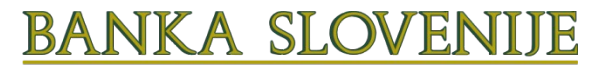

### **Contents**

**BANK OF SLOVENIA** BUROSYSTEM

- Introduction why translatable applications?
- What to translate?
- Examples in FOSS: GNU gettext
- Principles shown on a simple R program
- Details about internationalization and localization
- Conclusions (and a demo)

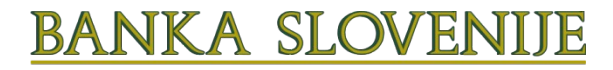

### Introduction – Why?

**BANK OF SLOVENIA** ROSYSTEM

- Why applications in more languages?
- Required by law or targeting international community: e.g. Canada, Switzerland, Belgium, Slovenia, EU, Eurostat, UN
- Desire: one code many language implementations – simplify maintenance
- Shared development

### What to translate?

#### **BANK OF SLOVENIA EUROSYSTEM**

BANKA SLOVEI

- User interface: windows titles, drop-down menus, forms
- Data structure: input data data.frames, lists, ...
- Data contents: use of codelists?

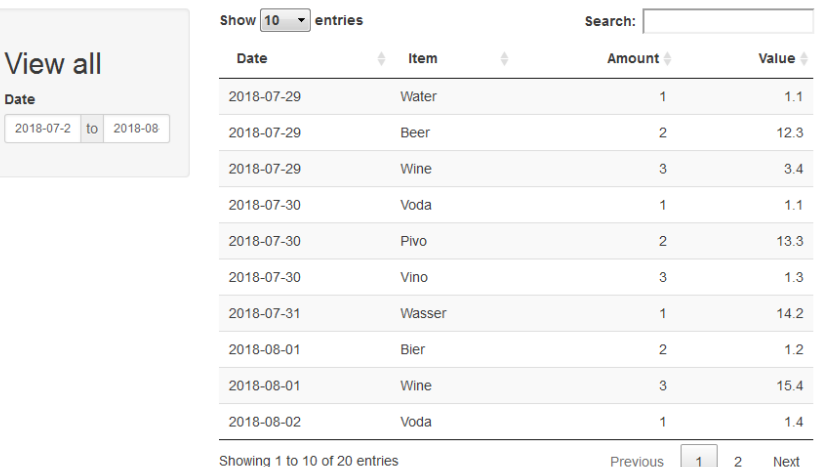

## Any examples to learn from?

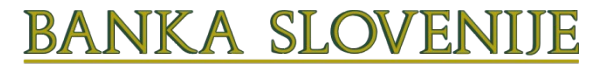

**RANK OF SLOVENIA** BUROSYSTEM

- R, Rcmdr, rattle, unix, linux programs …
- Set of messages is read from the language file into messages matrix at start of execution
- **C standard: gettext** and .po and .mo files see R/library/translations R/library/Rcmdr/po
- Use of ISO-639 (languages) and ISO-3166 (countries)
- Lang. support for cases, singular, dual, plural
- Latest development: R package shiny.i18n

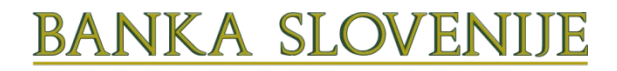

### Simple program

**BANK OF SLOVENIA EUROSYSTEM** 

- Simple program
- Intervoven messages and code

### **print ("Hello world")**

- Separating messages from the code
- All messages are collected at one place
- Code should not change

**mesg <- "Hello world" print (mesg)**

### Preparing for translation

- All messages of all languages collected in a matrix
- Language selector determines behaviour
- The same set of code for all languages

```
lang <- "en"
```

```
mesg <- matrix (
c ("Hello world", "Pozdravljen 
svet"),
nrow = 1, ncol = 2, dimnames =
list (
c ("Hello world"),
c ("en", "sl")))
```
**BANKA SLOVEI** 

**BANK OF SLOVENIA** 

**EUROSYSTEM** 

print ( mesg ["Hello world", lang])

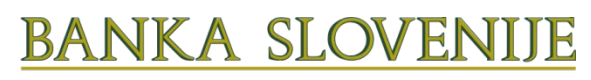

Adding another language eg. French?

**BANK OF SLOVENIA EUROSYSTEM** 

- Adding more languages requires one more column in the messages matrix
- Adjusting languge selector
- The code remains the same

lang <- "fr"

mesg <- matrix ( c ("Hello world", "Pozdravljen svet", "Bonjour le monde"),  $nrow = 1$ ,  $ncol = 3$ , dimnames = list ( c ("Hello world"), c ("en", "sl", "fr")))

print ( mesg ["Hello world", lang])

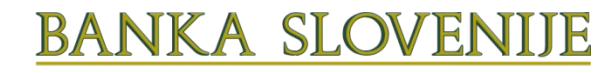

### Using any language

**BANK OF SLOVENIA EUROSYSTEM** 

- Read message matrix from external translation file for selected language
- Tab delimited trans. file
- Structure of submaps named by languages and teritories
- Warning for nonsynchronized code and messages!

#### lang <- "it"

mesg <- read.table (file = file.path (lang, "mesg.txt"), header = TRUE, sep = "\t", stringsAsFactors = FALSE) rownames (mesg) <- mesg  $[$ , 1] print ( mesg ["Hello world", lang])

Contents of mesg.txt: en it Hello world Buon giorno il mondo

### Simulating gettext in R

BANKA SLOVEN

**BANK OF SLOVENIA EUROSYSTEM** 

- Non-synchronized code and messages can be treated by a function **gettxt (msg, lang)** that includes the error processing if the translation is missing
- R function gettext API to GNU library – can we have our own .po file?

### lang <- "it"

mesg <- read.table (file = file.path (lang, "mesg.txt"), header = TRUE, sep = "\t", stringsAsFactors = FALSE) rownames (mesg) <- mesg  $[$ , 1] print ( gettxt ("Hello world", lang))

Contents of mesg.txt: en it Hello world Buon giorno il mondo

# Shiny translatable data structures – str 1

- Spreadsheet input data
- Inheritance of names?
- Beware: data column names may be natural language dependent!

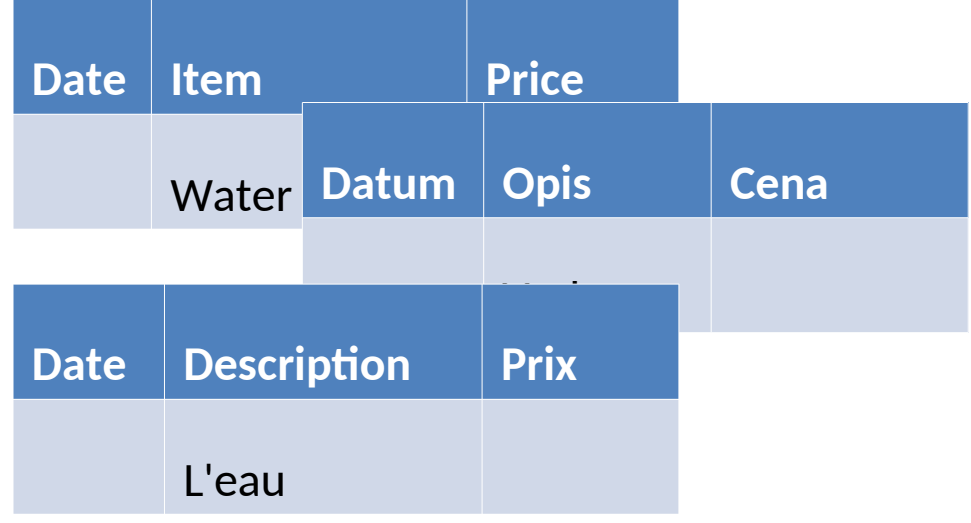

• Safe coding: columns should be referred only by position - not by the name: not data\$Price but data[, 3]

**BANKA SLOVE** 

**BANK OF SLOVENIA** 

**EUROSYSTEM** 

- Before display data use text matrix:
	- to rename column names to target language
	- Use names parameters in methods to display tables and graphs

# Shiny translatable data structures – str 2

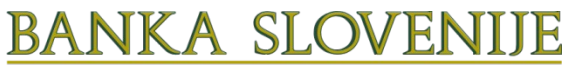

**BANK OF SLOVENIA EUROSYSTEM** 

- Spreadsheet input data in predefined language
- Inheritance of names
- Code is not affected by insertion or deletion of columns

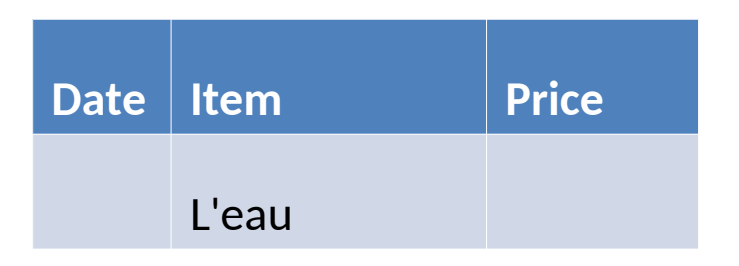

- read.table (…header=TRUE,)
- Columns could be referred by column name. Rename columns of a copy to target language just before display

data.colnames<- c(gettxt ("Date",lang), gettxt("Item"…

```
output$T22table <- DT::renderDataTable (
     \{ tmp <- subset (dat, subset = input$dates22 [1] 
    \leq Date \& ...)
         colnames (tmp) <- data.colnames
         return (tmp)
        } )
```
#### **BANKA** SL. Internationalization and BANK OF SLOVENIA ROSYSTEM localization

- Cultural specifics: should be supported in R, shiny, javascript and operating system
- Number formatting is controlled by operating systems and R settings options (OutDec = ",")
- Package DataTables should have language plug-in (for non-English)
- The settings can be obtained and set by: Sys.getlocale() Sys.setlocale ()

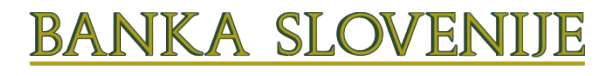

### Definition of language

Can be defined on the server or on the client

•**server** – introductory web page with possibilities

•**client** – web page using javascript to read the browser language settings and transfer the value to Shiny

### **Conclusions**

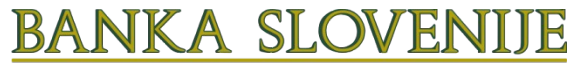

**BANK OF SLOVENIA** EUROSYSTEM

### • **Benefits**

- Development and maintenance is reduced to one copy
- Many translators not involved with programming
- **Risks**
	- Requires disciplined programming practice
	- More work if data structure changes
- **Some new features in R may be handy**

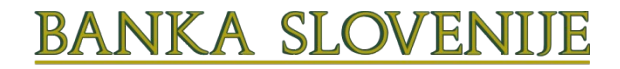

### Working examples

**BANK OF SLOVENIA** BUROSYSTEM

- Multilingual Shiny applications in the Bank of Slovenia:
	- Financial accounts
	- Currency rates
	- Balance of payments for energy
	- Real estate market
- uRos 2018 Shiny demo program